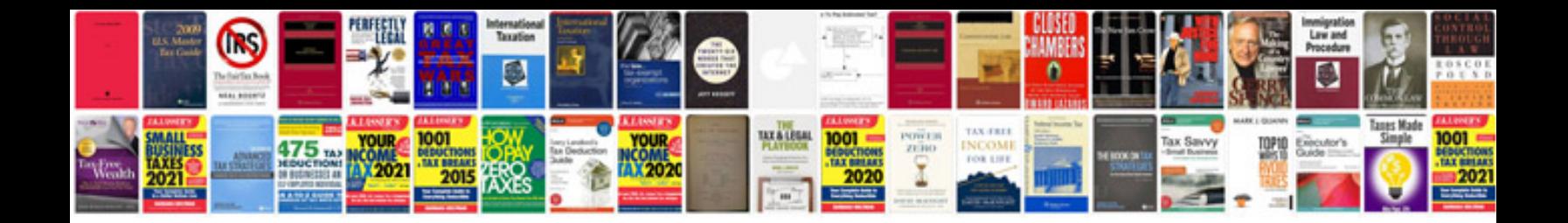

**Auto garage software free download**

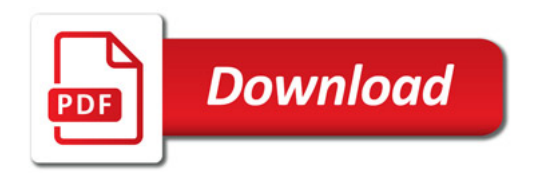

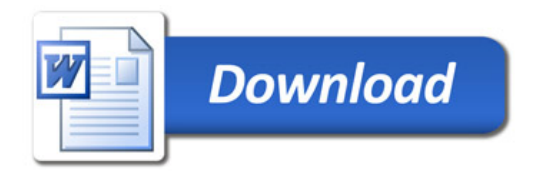